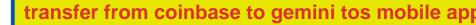

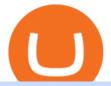

transfer from coinbase to gemini tos mobile app new cryptocurrency anz share trading account coinbase

https://thumbs.dreamstime.com/z/trading-exchange-bank-commerce-price-buy-sell-cash-value-money-econom y-currency-european-banknote-five-146215239.jpg|||European Banknote Of Five Euro And Stacked Coins Of ...|||1200 x 1689

With this cloud-based charting and trading platform, youre free to monitor the market from anywhere. Start trading like the pros with SmartTrader Elite, where you can download charts from other traders (including the experts!), build, share, and export your analysis, and access our advanced smart-charting tools.

https://fxmedia.s3.amazonaws.com/articles/remote/Trade-Simulator.gif|||Best Forex simulator software|||1600 x 788

https://thumbs.dreamstime.com/z/background-bank-banking-banknote-bill-black-british-business-buy-cash-cr edit-crisis-currency-debt-default-economy-england-english-176020776.jpg|||Money Of United Kingdom Close Up On Black Background ...|||1600 x 1106

How To Transfer From Gemini To Coinbase 2022. 1. Open A Coinbase Account. Coinbase is consistently rated as a top platform for cryptocurrency. This is due to a simple to use app, excellent . 2. Verify Your Coinbase Account. 3. Gather Necessary Information From Coinbase. 4. Send Crypto From Gemini .

TOS Dashboard Mobile App is a user friendly online control panel interface of the app that gives you an authority to watch the user control panel data to the fullest. The data stored within the web dashboard automatically sync to the TOS-Dashboard mobile app. It empowers you to see the user control panel data on your cell phone directly without logging-in to your web control panel.

Online Investment Platform - Real Estate Investment Site

Transfer Crypto from Coinbase to Gemini? : Gemini

https://lookaside.fbsbx.com/lookaside/crawler/media/?media\_id=147679350349130|||ULearnChemistry - Home | Facebook|||1920 x 1610

https://www.poems.com.sg/wp-content/uploads/2021/03/mj1503a.png|||How to Use ChartView to Invest - POEMS|||1920 x 854

Finasia

https://lookaside.fbsbx.com/lookaside/crawler/media/?media\_id=110351550710631|||Waseem - Welcome winter... !!! #winter #bonfire #warm...||1360 x 1360

http://www.forexfactory.com/attachment.php?attachmentid=486720&d=1275932515|||Profitable forex grid strategy Top 10 Binarie Opzioni ...||1500 x 816

Coinbase allows you to securely buy, hold and sell cryptocurrencies like Bitcoin, Bitcoin Cash, Ethereum, Ethereum Classic, Litecoin and many more on our easy, user-friendly app and web platform. - Own crypto in an instant. All it takes is linking a bank account or debit card. - Buy and sell, convert crypto coins and securely send/receive.

Step 1. To login to your SmartTrader account, you can sign in from multiple locations: On the header from the main page, click on "Log In". On the "Charts" section of the SmartTrader, click on the "Profile" icon and select "Sign In". Both locations will lead you to the login page.

https://assets.entrepreneur.com/content/3x2/2000/20150814132349-demo-photo.jpeg|||The Startup Behind Popular Selfie-Editing App Facetune ...|||2000 x 1334

https://image.slideserve.com/25149/slide4-l.jpg|||PPT - ANZ E\*Trade Value Proposition PowerPoint ...||1024 x 768

Gemini vs. Coinbase: Which Should You Choose?

https://lookaside.fbsbx.com/lookaside/crawler/media/?media\_id=4250464361670177|||UNDP Timor-Leste - Home | Facebook|||1600 x 900

https://mir-s3-cdn-cf.behance.net/project\_modules/1400\_opt\_1/a99b4454039341.594ab880bc1ab.jpg|||FinAsia Corporation Logo on Behance|||1400 x 2100

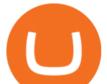

Coinbase is a secure online platform for buying, selling, transferring, and storing digital currency. https://www.christies.com/img/LotImages/2021/NYR/2021\_NYR\_20669\_0015\_000(tamiko\_thiel\_unexpected \_growth044107).jpg?mode=max|||TAMIKO THIEL (B. 1957), Unexpected Growth | Christies|||3200 x 2240 Finacea Uses, Dosage & amp; Side Effects - Drugs.com

Top 10 Cryptocurrencies In January 2022 Forbes Advisor

https://fxsharerobots.com/wp-content/uploads/2020/10/break-out-ea.png|||Forex Breakout Strategy EA Trading System v2.0|||2560 x 1082

A list of the top Polkadot (old) markets across all crypto exchanges based on the highest 24h trading volume, with their current price. Market. 24h volume. 1 DOT/KRW Upbit. \$ 25.36 million. \$ 26.33. 2 DOT/BTC Upbit. \$ 17,078.04. \$ 26.17.

How to Transfer Gemini Crypto to Coinbase Exchange Gemini is a digital currency exchange and custodian that allows customers to buy, sell, and store digital .

Build a Crypto Portfolio - The Safest Place to Buy Crypto

https://www.trendspider.com/images/v7/products/charts/with-captions/large/decect\_actionable\_trends.png|||Fo rex Candlestick Charts Live | Forex Robot Ea Review|||3916 x 2396

https://i2.wp.com/www.colibritrader.com/wp-content/uploads/2017/11/Screen-Shot-2017-11-18-at-12.40.29.p ng?ssl=1||Supply And Demand Forex Trading - Forex Free Trading System|||1492 x 776

 $https://lookaside.fbsbx.com/lookaside/crawler/media/?media_id=812144225785548|||These are strange days theres... - Better Business Brisbane|||1536 x 1536$ 

Sign In - Coinbase

https://www.christies.com/img/LotImages/2021/NYR/2021\_NYR\_20669\_0001\_000(nam\_june\_paik\_global\_groove043551).jpg?mode=max|||NAM JUNE PAIK (1932-2006), Global Groove (Opening ...||1920 x 1296

Polkadot(DOT) Might Plunge More Than 50%, While Chainlink .

QuestionsFrequently Asked Questions[RESOLVED] Does Thinkorswim mobile app support custom studies? « Back to Previous PageTags: Mobile AppMobile ChartsThinkorswim MobileTOS MobileCategory: Frequently Asked Questions 0 0 Can I display my custom studies on the charts of the mobile app of Thinkorswim? RESOLVED Marked as spam Posted by Pete Hahn (Questions: 37, Answers: 3785) []

https://optiontiger.com/wp-content/uploads/2018/05/SPY-1.jpg|||Is Distribution setting in on the SPY Charts - optiontiger|||2037 x 1307

Taiwan Economic Journal The Best Financial Data Bank for .

https://mlstaticquic-a.akamaihd.net/cadena-pesada-oro-18k-D\_NQ\_NP\_971780-MLU25534779772\_042017-F .jpg|||Cadena Pesada Oro 18k - U\$S 3.000,00 en Mercado Libre|||1200 x 900

Thrift Savings Plan Site - the TSP Fund - thrifttrading.com

Cryptocurrency is treated as a capital asset, like stocks, rather than cash. That means if you sell cryptocurrency at a profit, youll have to pay capital gains taxes. This is the case even if .

Trader SmartTrader Trading Ideas & amp; Charts TradingView

The World's Best Stocks - Get Instant Access

How to Transfer Currency from Coinbase to Gemini. Go to your Gemini Dashboard. Select Transfer Deposit into Gemini. Select your Currency and continue. Copy the Deposit Address (the string of letters and numbers) Go to your Coinbase Dashboard. Select Send/Receive Send. Paste the Deposit Address .

ANZ Share Investing Review: Fees and share trading Finder

FinAsia Land Development & amp; Construction Corporation is composed of individuals who have vast experience in retail planning and lease marketing, catering to huge clients in the country such as Ayala Land and SM Malls. See All Listings OUR SERVICES We provide endtoend solutions.

https://lookaside.fbsbx.com/lookaside/crawler/media/?media\_id=105015981281898|||Pavers supplier - Home | Facebook|||1080 x 1080

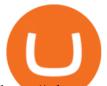

https://cdn.vox-cdn.com/thumbor/sxyoKDeXMvbNYmVid6Dr9j8QKco=/0x213:2039x1360/1600x900/cdn.vo x-cdn.com/uploads/chorus\_image/image/47545229/snap1\_2040.0.0.jpg|||Google's Snapseed app can now edit RAW photos on Android ...||1600 x 900

How to Transfer Gemini Crypto to Coinbase Exchange  $\parallel$  Gemini .

Finacea is supplied as a topical gel or foam and contains azelaic acid, a naturally occurring acid. Azelaic acid helps the skin to renew itself more quickly and therefore reduces pimple and blackhead formation. It also helps to kill the bacteria that cause acne and rosacea.

New Cryptocurrencies Recently Added - CoinCheckup Voxies +1762% Binance IEO LAZIO +453% Binance IEO BETA +1039% Binance IEO Coin98 +3130% Binance IEO New Cryptocurrencies Recently Added Today and This Week Check out our list of the new cryptocurrencies we added today and this week.

https://i0.wp.com/dailyhodl.com/wp-content/uploads/2021/08/rise-solana.jpg?fit=1365%2C800&ssl=1|||I n style Crypto Dealer Predicts New All-Time Highs for ...||1365 x 800

http://finasia.com.au/images/about/1.jpg|||Finasia|||1200 x 800

https://9to5mac.com/wp-content/uploads/sites/6/2020/04/facebook-dark-mode-9to5mac.jpg?quality=82& strip=all|||Facebook slowly begins rolling out Dark Mode support for ...||4000 x 2000

https://steemitimages.com/DQme6epk34TT7nHrH1ZYKpDnJ5U6tC5BBY31n8hgCqT1fXB/Sania

Mirza2.jpg|||Most legit most beautiful asian women rank | allkpop Forums|||1536 x 1160 Smart Charts

New+cryptocurrency News

https://lookaside.fbsbx.com/lookaside/crawler/media/?media\_id=101044774797717|||Homeowner's

Association of Finasia Paranaque Inc - Home ... |||1440 x 1440

The 11 Best Cryptocurrencies To Buy #1. Bitcoin. Bitcoin is the most widely used cryptocurrency to date. It is often referred to as the king of. #2. Litecoin. Litecoin is one of the first cryptocurrencies to come after Bitcoin, and one of the hottest. #3. Ethereum. Ethereum was the first major .

SmartTrader offers Live Trading with real time charts, over 200 SmartTools, Candlestick formations and Indicators. Click "Take A Tour" button to get started!

Download Our Mobile Bitcoin Wallet. Coinbase Mobile Bitcoin Wallet is available in the App Store and on Google Play.

https://sksesl.com/App\_Themes/images/mobile\_frames/OrderBook.jpg|||SKSE\_Securities\_Limited.|||1080\_x 2151

FinAsia Land

Open an account online It takes minutes to open an ANZ Share Investing account. Apply now Access your account Log in to manage your share portfolio, trade shares and more. Log in Talk to us Our customer support team are here to help. Call 1300 658 355 Monday Friday, 8am 8pm (Sydney/Melbourne time) Email us

https://lookaside.fbsbx.com/lookaside/crawler/media/?media\_id=113563907639093|||Waseem - Welcome winter... !!! #winter #bonfire #warm...||1440 x 1440

How to Download Coinbase on PC Download and install BlueStacks on your PC Complete Google sign-in to access the Play Store, or do it later Look for Coinbase in the search bar at the top right corner Click to install Coinbase from the search results Complete Google sign-in (if you skipped step 2) to install Coinbase

Finasia Pvt. Ltd. is a group of experienced business consultants that was formed in order to take you and your business to the next level. We provide both physical and cloud based platform aiming to help the existing business to develop and the upcoming entrepreneurs to flourish, through our legal, tax and regulatory service. ANZ Share Investing. Enter your logon details Forgot your password? Log on . (ANZ) 2016 ABN 11 005 357 522. ANZ's colour blue is a trade mark of ANZ.

0.

https://blog.liquid.com/hubfs/image-20201013-070426-1.png|||How to buy Polkadot (DOT) token on Liquid Exchange|||1800 x 942

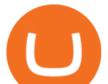

https://investmentmoats.com/wp-content/uploads/2020/06/20200619-Interactive-Brokers-Transfer-Funds-38.p ng||How to Fund & amp; Withdraw Funds from Your Interactive Brokers ...||1297 x 847

https://billionairesgroup.in/wp-content/uploads/2019/11/SpottedMinorAmericanalligator-small.gif|||Billionaire s Group Your Choice|||1200 x 768

https://cdn.vox-cdn.com/thumbor/Jf6PJ2b67CN-66ArGwL1XmatY5M=/0x28:555x340/1600x900/cdn.vox-cd n.com/assets/1345330/trending\_1\_of\_1\_.jpg|||Silk browser on Kindle Fire HD adds faster page loads ...|||1600 x 900

https://cdn.vox-cdn.com/thumbor/0IrJj3Y\_boRWJh2FpjD5mdRpgF4=/0x0:2922x1966/1400x933/filters:focal(1228x750:1694x1216):no\_upscale()/cdn.vox-cdn.com/uploads/chorus\_image/image/60994961/44532959\_3abdc800\_a6a9\_11e8\_97e4\_858987f663d1.0.png|||Windows 95 is now an app you can download and install on ...|||1400 x 933

What new cryptocurrencies have been released in 2021?

FINANSIA HERO Stock U-Challenge 100,000 . Finansia 64. Finansia . .

https://i.pinimg.com/originals/77/3f7c/773f7c752d94852ee8a6044f1588d098.png|||To see how to use these concepts well in a LIve moving ...|||1918 x 1047

https://secureservercdn.net/72.167.242.48/5ml.3c4.myftpupload.com/wp-content/uploads/2021/06/Air-Astana-logo-2048x1152.png|||Finasia|||2048 x 1152

Mobile Trading. This section of our manual is exclusively dedicated to mobile versions of thinkorswim. Click on the links below to view our video tutorials based on the type of device you're using. Trading on iOS Trading on Android Trading on iOS (iPad)

https://thumbs.dreamstime.com/z/close-up-physical-bitcoin-coin-dollars-matrix-codes-background-cyripto-mo ney-mining-close-up-physical-bitcoin-coin-151413719.jpg|||Close Up Physical Bitcoin Coin With Dollars And Matrix ...||1600 x 1155

https://programs.markettraders.com/hosted/images/39/b22479f2d54ce0a26a46e01dffa304/header.png|||SmartT rader 360Pro | Forex Software and Live Stock Market ...||1920 x 1109

Open an account online It takes minutes to open an ANZ Share Investing account. Apply now Access your account Log in to manage your share portfolio, trade shares and more. Log in Talk to us Our customer support team are here to help. Call 1300 658 355 Monday Friday, 8am 8pm (Sydney/Melbourne time) Email us https://thetradable.com/image/1300/0/ye9U8f7kjyR34o9FRWC7esSEZumi8jR8RuRaH0xr.jpeg|||NASDAQ (NDX) Is 3.25 Times The Value of S&P500 (SPX), An ...||1300 x 813

https://captainfi.com/wp-content/uploads/2020/08/selfwealthbanner-1024x873.jpg|||Resources | Captain FI|||1024 x 873

https://cdn.vox-cdn.com/thumbor/OfyhvfRB7rcMTcYEABzGP5Pjaa0=/5x0:755x422/1600x900/cdn.vox-cdn. com/uploads/chorus\_image/image/54673425/didi-chuxing-759.0.jpg|||The ride-sharing app that beat Uber in China is available ...|||1600 x 900

https://thumbs.dreamstime.com/z/binance-cryptocurrency-exchange-binance-exchange-twitter-laptop-screen-b inance-international-multi-language-124858463.jpg|||Binance Cryptocurrency Exchange Editorial Stock Photo ...|||1300 x 957

Learning Center - Mobile - Thinkorswim

http://www.notebookcheck.net/fileadmin/Notebooks/News/\_nc/Lenovo\_IdeaPad\_Miix\_1504.jpg|||Lenovo announces Miix tablet and new touch-enabled ...|||1486 x 1115

https://assets.coinbase.com/exchange/assets/card.dbb726befaca9012fedfc9b224f8eebe.png|||How To Get Bitcoin From Coinbase To Gdax - How To Get The ...||1680 x 900

Videos for New+cryptocurrency

Get the latest Polkadot price, DOT market cap, trading pairs, charts and data today from the worlds number one cryptocurrency price-tracking website Cryptos : 16,900 Exchanges : 453 Market Cap : \$1,990,779,270,667 24h Vol : \$74,251,368,333 Dominance : BTC : 39.7% ETH : 19.0% ETH Gas : 123 Gwei

D1

(05-17-2019

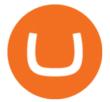

The DOT token is used for staking and governance; it can be bought or sold on Coinbase and other exchanges. Polkadot, like many post-Bitcoin cryptocurrencies, is both a token that can be bought or sold via exchanges like Coinbase and a decentralized protocol. The Polkadot protocol is designed to allow unrelated blockchains to securely talk to each other, so that value or data can flow between, say, the Ethereum and Bitcoin blockchains without any intermediary.

Coinbase: Buy Bitcoin & amp; Ether - Apps on Google Play

New cryptocurrencies. View the new cryptocurrencies recently listed on Coinranking. Cryptocurrency. Price. 24h volume. PR&24HV. Added. 1 Africa NFT Art ANA. \$ 0.00000000000.

https://thumbs.dreamstime.com/z/box-dellivery-package-line-icon-box-delivery-package-line-icon-outline-vec tor-sign-linear-style-pictogram-isolated-white-side-109396834.jpg|||Box Dellivery Package Line Icon Stock Vector ...|||1300 x 1390

Smart Trader Charting Software Market Traders Institute

 $http://www.aheadofthecharts.com/assets/images/page-titles/15.jpg|||Ahead of the charts | Learn trading|||2048 \ x = 1365$ 

Coinbase Wallet

https://tradingstrategyguides.com/wp-content/uploads/2017/11/forex-continuation-break-outs.jpg|||Forex M W Patterns - Forex Scalping Pdf Download|||1600 x 900

What is Polkadot (DOT)? Coinbase

https://techcentral.co.za/wp-content/uploads/2017/11/bitcoin-bubble-2156-1120.jpg|||When will bitcoin bubble burst, crypto sceptics ask ...|||2156 x 1120

Get detailed information on Polkadot (DOT) including real-time price index, historical charts, market cap, exchanges, wallets, and latest news.

https://editorial.azureedge.net/miscelaneous/XAUUSD

1138)-636936835546249002.png|||Xau Usd Forex Live Chart - Forex With Robot|||1903 x 900

https://finasia.com.au/slider/banner3.jpg|||Finasia|||1920 x 1080

 $https://blog.thetrader.top/wp-content/uploads/2020/09/TradingVIew-opportunities-scaled.jpg|||Why\ TOS\ -\ the\ best\ trading\ chart\ software\ |\ THINKORSWIM\ FREE|||2560\ x\ 1297$ 

Cboe Market Data Services - Premier Market Data Supplier

Coinbase Account

New Cryptocurrencies Listed Today And This Week CoinMarketCap

Mobile Trading Apps TD Ameritrade

Download & amp; use Coinbase on PC & amp; MAC (Emulator)

https://lookaside.fbsbx.com/lookaside/crawler/media/?media\_id=104929085131869|||Eazy Peazy - Home | Facebook|||1079 x 1079

DotArcade Price Today adt/usd Coin Value Crypto Stock Market .

LIVE. 0. 1 Changing the appearance of the charts using the gl. 2 Applying a theme to additional charts. 3 Saving a theme. 4 Navigating on the chart. 5 How to view periods of time on the charts. 6 Change the Symbol (Currency Pair) on the chart. 7 How to use the Widget Panel.

Download our new Wallet extension on desktop to connect to crypto apps! All your crypto and NFTs in one place Take full control of your crypto, digital art, and more by storing privately and securely on your own device.

thinkorswim: Trade. Invest. on the App Store

https://herbolarioelpanal.com/448-thickbox\_default/bileina-100-perlas-nutergia.jpg|||BILEINA 100 perlas NUTERGIA (OMEGA 6)|||1100 x 1422

https://www.notebookcheck.net/fileadmin/Notebooks/News/\_nc3/nvidia\_rtx\_2070\_super\_mobile\_benchmarks .jpg|||Exclusive first benchmarks of NVIDIA RTX 2070 Super Mobile ...|||3840 x 2160

https://www.raskmedia.com.au/wp-content/uploads/2017/11/104-e1516055717725.jpg|||3 ASX shares I'd buy

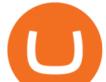

with \$3,000 | Rask Media|||5294 x 2586

https://www.yourdiscountchemist.com.au/media/catalog/product/cache/a8d9900800ed5d8e3ea1ce145bf58b44 /9/5/9529\_1.jpg|||Finacea 15% Gel 30g - Your Discount Chemist|||1600 x 1600

ANZ Share Investing

On an Apple device, select Quick Quote > enter symbol > tap on the chart to reveal hidden menu > tap the beaker icon on left side of chart, then select study category. Tap the plus + icon next to your desired study to add it. Once added, you can then adjust your study by selecting the gear icon on the right side. Finasia Business Made Easy

https://brokerchooser.com/uploads/images/broker-reviews/city-index-review/city-index-review-web-trading-pl atform-2.png|||Free Online Course On Commodity Trading List Of Forex ...|||2880 x 1904

January 2022s New Cryptocurrencies, Tokens & amp; Coins Nomics

https://lookaside.fbsbx.com/lookaside/crawler/media/?media\_id=100821805365923|||Pagkaing Sugbo Atbp.|||1453 x 1434

https://lookaside.fbsbx.com/lookaside/crawler/media/?media\_id=149195803530818|||ULearnChemistry - Home | Facebook|||1920 x 1610

0

https://finasia.com.au/images/news/42.png|||Finasia|||2262 x 1532

https://img.doc.wendoc.com/pic/9a363dd319b2395bd96154ae/1-810-jpg\_6-1080-0-0-1080.jpg|||TEJ\_|||1080 x 810

https://thumbs.dreamstime.com/z/vector-money-bitcoin-icon-mobile-phone-screen-dot-connect-line-circuit-bo ard-style-concept-digital-cryptocurrency-164275783.jpg|||Vector Money Bitcoin Icon In Mobile Phone Screen From Dot ...||1600 x 1113

https://cryptonewsbtc.org/wp-content/uploads/2021/05/1200\_aHR0cHM6Ly9zMy5jb2ludGVsZWdyYXBoL mNvbS91cGxvYWRzLzIwMjEtMDUvZDhlZjQzYWMtN2E4ZC00NDgzLWIwN2EtMDc5OTY5MGFmNjg xLmpwZw.jpg|||Price analysis 5/13: BTC, ETH, BNB, ADA, DOGE, XRP, DOT ...||1160 x 773

Transfer Crypto from Coinbase to Gemini? Go to Gemini and pick "Deposit" and the coin type. Copy the wallet address it gives you. Go to Coinbase and initiate a withdrawal of said coin type. Paste in the address and verify your 2FA 1 level 2 securedascollateral  $\cdot$  8m.

https://www.gpucoin.net/wp-content/uploads/2019/11/how-where-to-buy-gemini-dollar.jpg|||How & amp; Where to Buy Gemini Dollar (GUSD) with PayPal ...||1200 x 801

Experience the unparalled education, research, and support of thinkorswim mobile. With a customizable interface we make trading personalized, convenient and intuitive. Analyze profit and risk. Scan multi-touch charts. Live news and insights. Support. Community. Analyze profit and risk.

https://dallasnews.imgix.net/1490381756-Foster-2012-Field-#21.jpg?auto=format%2Cenhance&crop=fa ces%2Centropy&fit=crop&q=40&or=0||Round skyscraper by famed architect would remake Dallas ...||6159 x 3080

https://lookaside.fbsbx.com/lookaside/crawler/media/?media\_id=234603207840217&get\_thumbnail=1||| Guia jurnalizmu iha repostazen ba... - UNDP Timor-Leste|||1920 x 1080

http://3.bp.blogspot.com/-QOvZ\_56dibg/Tmt4GJcWMxI/AAAAAAAACbs/-7MvWVFqmPM/s1600/Richard +Pangilinan+Hataw+year+6+3.jpg|||ABS-CBN PexTalk263: Make A BIG SPLASH this SUMMER and ...|||1071 x 1600

New Cryptocurrencies Recently Added - CoinCheckup

ANZ Share Investing FAQs ANZ - ANZ Personal

Finansia HERO ! - .

 $https://techcrunch.com/wp-content/uploads/2017/11/bitcoin_square_cash.jpg|||Fake Bitcoin Wallet Balance \sim KangFatah|||3900 \ x \ 2645$ 

https://tradingtoolx.com/img/testi/5.jpg||Nifty and Banknifty Scalping tool, IV charts, OI charts ...||1080 x

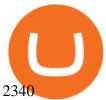

New Cryptocurrencies by Market Cap 34,010 (902 are New) Highlights State of the Market Total crypto market cap is \$2.16T, which is up +1.84% over the last day. Bitcoin \$43,824.85 +1.84% ???? Just Added % Market Cap Gainers Global Market Cap ( 24hr) \$2.16T +1.84% Global Vol. ( 24hr) \$176.87B -1.92% Actively Traded ???? New 902 Deadcoins

https://static.coindesk.com/wp-content/uploads/2020/05/btc-chart-may.png|||Live Crypto Trading Charts - Reviews Of Chart||1500 x 881

Coinbase Wallet

https://finasia-group.com/wp-content/uploads/2020/12/FAG-LOGO-1024x1024.png|||Join Us Financial Asia Group (HK) Limited|||1024 x 1024

https://i.pinimg.com/originals/69/9b/7a/699b7a4e9f4ca66d5788d3a5d9deeed9.jpg|||Crypto With Low Transaction Fees - Bitcoin Transaction ...||5872 x 4016

Coinbase Wallet is your passport to the decentralized web. Harness the power of DeFi to earn yield, grow your NFT collection, and much more. Use DeFi liquidity pools to supply or borrow crypto. Swap assets on decentralized exchanges. Join a DAO and help shape a major web3 project.

ANZ Share Investing rates and fees ANZ

How To Understand Stock Charts - Learn With Qualified Teachers

http://www.forextester.com/templates/pic/features/multiple-currencies.png|||30+ Reasons Our Forex Trading Simulator Remains the Best|||1197 x 887

ThinkorSwim Mobile Demo for Beginners 2021In todays video we do a full demo of the ThinkorSwim mobile app. We cover everything youll need to know to get sta.

https://lookaside.fbsbx.com/lookaside/crawler/media/?media\_id=4253496721366941|||UNDP Timor-Leste - Home | Facebook|||1600 x 900

Polkadot Coin Price & amp; Market Data. Polkadot price today is \$29.96 with a 24-hour trading volume of \$1,521,361,985. DOT price is down -0.9% in the last 24 hours. It has a circulating supply of 1.1 Billion DOT coins and a total supply of 1.15 Billion. If you are looking to buy or sell Polkadot, Binance is currently the most active exchange.

https://cdn.vox-cdn.com/thumbor/AWo9rP5YhgTnsKL--OrZFxfiOwc=/0x20:640x380/1600x900/cdn.vox-cdn .com/assets/785850/sony-psp-umd.jpg|||PS Vita will use UMD Passport app to provide discounted ...|||1600 x 900

FINASIA Dynamic Hedging. Payments & amp; Collections. Currency Management Automation. Deep Market Knowledge & amp; Predictions. Access to All Industries. Analytics Reports & amp; Education. User-Freindly Platforms, Softwares & amp; Mobile Applications.

https://img1.wsimg.com/isteam/ip/11870c7a-a8e0-4157-9a74-e3324ca41d45/DSC03419.JPG|||PICKAPP Merchant|||2560 x 1708

https://assets-netstorage.groww.in/website-assets/prod/1.7.8/build/client/images/charts-hero-img.abbf689d.png |||Trade with LIVE Technical Charts - Groww|||2547 x 1473

The #1 Forex Robot Of 2021 - Meet The Odin Forex Robot

Coinbase Account

Finvasia provides clients with cutting edge trading technology and a full suite of APIs to enhance their trading capabilities. Discover More HFT/Algos Automate your trading strategies and execute your order with the cutting edge trading technology we provide. Discover More Client Support - Dedicated just for YOU Call Write Email Live Chat

Deposit Fiat money on Gemini Click hereto open the exchange site and click on Sign in. Type in your registered email address and password, then click on Submit. After logging in, go to Transfer funds then select on Deposit Into Exchange to start depositing funds on your Gemini account. 1. Deposit Bitcoin on your Gemini account

https://www.binoption.net/wp-content/uploads/2016/05/HYCM-MT4-Platform-Binoption.jpg|||HYCM Review : A Smart Forex And CFD Broker - Binoption|||1920 x 1167

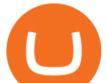

ANZ Share Investing Buy Shares & amp; Trade Online ANZ

https://cdn.vox-cdn.com/thumbor/Z1LzWnKxD09sjxGDOiWy3EqELpA=/0x0:1280x720/1600x900/cdn.vox-cdn.com/uploads/chorus\_image/image/48525057/app\_connect\_5301.0.0.jpg|||Volkswagen says Apple wouldnt let it demo wireless ...||1600 x 900

ANZ Share Investing customers can earn 1 Qantas Point per AU\$3 spent on brokerage fees on shares, ETFs, interest rate securities, warrants and options by providing your Qantas Frequent Flyer number to ANZ Share Investing prior to trading. For shares, ETFs, interest rate securities, warrants and option trades, this offer only applies to trades executed where orders are placed under ANZ Share Investing retail User IDs on ANZ Share Investing retail accounts.

https://cryptosoul.io/images/blog/5e4be9a1a6596.png|||Bitcoin Vs Dot Com Bubble Chart|||1549 x 858 https://lookaside.fbsbx.com/lookaside/crawler/media/?media\_id=262380960991012|||Manila Imported Items and Furniture - Home | Facebook|||1920 x 1920

https://firebasestorage.googleapis.com/v0/b/fxr-app.appspot.com/o/articles%2Fimgs%2F2021-07-25T18:11:3 6.426\_Screenshot\_1.png?alt=media&token=ff140208-2d61-4b1c-99c9-295a55c0b7cb|||Mathematical Trading Strategy Spetsnaz for the EURUSD ...||1919 x 856

Polkadot (DOT) Feared to Lose Half of its Value Like many other crypto assets DOT price is not manifesting a huge possibility to visit lower levels. After the asset initiated with the bull run in the month of july, it ended with attaining the ATH during the first few days of November.

Forex Robots That Really Work - Odin EA Makes You Real Pips

Finvasia

https://a.c-dn.net/c/content/dam/publicsites/igcom/ch/images/website/pso/Trading\_Platforms\_Hero\_device\_sh ot\_Optimized\_ch.png|||Online Trading Platforms | Try the UK's Best Trading Platform|||2166 x 1318 https://lookaside.fbsbx.com/lookaside/crawler/media/?media\_id=105671088165007|||CRNK by Aruga Sports PH - Home | Facebook|||1920 x 1920

How To Transfer From Gemini To Coinbase 2022

New cryptocurrencies are being released every month and it can be hard to keep track of them all. In May 2021 there were 10,115 cryptocurrencies - either altcoins or tokens - according to CoinMarketCap, and this had risen to 12,282 by the start of October. On one day alone, August 13, 2021, 21 new coins were listed on CoinMarketCap. BitClout

https://sksesl.com/App\_Themes/images/mobile\_frames/MARKETWATCH.jpg|||SKSE Securities Limited.||1078 x 2141

TD AmeritradeMobile App. Track your investments with this simple and straightforward app. Trade stocks, ETFs, and options with easy and intuitive order entry and editing. Explore integrated charts with indicators, set up price alerts, access watch lists, and get real-time quotes.

Download the award-winning++ thinkorswim Mobile app and hold the markets in your hands. + Applies to US exchange listed stocks, ETFs, and options. A \$0.65 per contract fee applies for options trades.

How to Transfer Currency from Coinbase to Gemini - Simplernerd

Transfer UST from Gemini / Coinbase to Terra (UPDATED)

https://finasia-group.com/wp-content/uploads/2021/01/contact-scaled.jpg|||Contact Us Financial Asia Group (HK) Limited|||2560 x 775

https://www.investorlive.co.uk/wp-content/uploads/2019/01/Tron-Daily-Chart-Jan-3.png|||Tron Price Analysis: TRX Print Higher, ERC-20 Tokens Now ...||1366 x 768

https://www.newsbtc.com/wp-content/uploads/2018/09/EOS-Daily-Chart-Sep-19.png|||Litecoin, Monero, Cardano, Stellar Lumens, EOS Price Analysis|||1280 x 1024

ThinkorSwim Mobile App Tutorial for Beginners 2021 |Step-by.

https://www.pcgamesn.com/web-stories/assets/dota-lol-translation-app/og-image.jpg|||This app translates between Dota 2 and LoL|||1440 x 1280

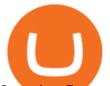

Learning Center - Mobile Trading - Thinkorswim

In many common cases, your trade will be cheaper at Coinbase paying the 0.50% maker-taker fee vs. the 1.49% Gemini charges on trades over \$200. However, if you use a credit card to pay for your.

Here is a custom script I found from some great people on twitter. It works fine on TOS desktop but wont work on mobile when I add it to my scripts. I was told someone here may be able to tweak it! I have no experience coding. def outBar = low [1] < low [2] and high [1] &gt; high [2];

Live Trading Charts SmartTrader

ToS Mobile friendly Indicators - useThinkScript

Videos for Transfer+from+coinbase+to+gemini

Bitcoin Mobile Wallet for Android and iOS - Coinbase

Does Thinkorswim mobile app support custom studies? - Hahn .

 $\label{eq:https://i.pinimg.com/originals/c3/c0/8c/c3c08cabe631844ad4fd98ad2692c3b7.png ||| $223.920 - Cryptowatch - live Bitcoin price charts | Price ... ||| 1366 x 768$ 

https://static.coindesk.com/wp-content/uploads/2021/05/cdxbx513.png|||Polkadot Crypto Price Graph : Bitcoin Rainbow Chart Live ...||1516 x 923

https://www.xabcdtrading.com/wp-content/uploads/xabcd-news-indicator-2.png|||News Indicator for NinjaTrader (NT8) and Warning Tools - Free||1102 x 960

https://satt-token.com/blog/wp-content/uploads/2020/05/JPMorgan-says-it-pities-small-banks.jpg|||Crypto Highlights Week #20 - JP Morgan opt for Bitcoin ...||3200 x 1799

DotArcade Price : \$0,4145: Ticker: adt: Market Capitalization: \$0: Value 24h low: \$0,4058: Value 24h high: \$0,4651: Trade Volume for 24h: \$776,01K: Current .

https://www.binoption.net/wp-content/uploads/2017/05/Avatrade-Trading-Platform-Binoption.jpg|||AvaTrade Review:Enriched Trading Platform For Smart ...||1920 x 1164

1. Open an account. To open an ANZ Share Investing account, simply fill in the online form and verify your identity Tooltip. Already an ANZ customer? Use your Internet Banking details to get started. Apply now

Trade Alert APIs from Cboe - Trade Alert APIs - cboe.com

How to transfer Bitcoin from Coinbase to Gemini .

The 11 Most Promising Cryptocurrencies to Buy [2022]

Sign in to Coinbase. Coinbase is a secure online platform for buying, selling, transferring, and storing cryptocurrency.

New Cryptocurrencies - Latest Listings - 2022 Coinranking

Finansia HERO -

You can access a range of markets with an ANZ Share Investing account including Australian and international shares, exchange traded funds (ETFs), managed funds, options, warrants and more. As well as market research and real-time market data, you get access to recommendations from some of Australia's leading analysts such as Morningstar.

https://www.notebookcheck.net/fileadmin/Notebooks/News/\_nc2/MG\_6400.JPG|||HP unveils the new 13-inch Envy 2015 notebook ...|||3088 x 2056

https://editorial.fxstreet.com/miscelaneous/Q3fQrzd7t9plKMsYcCga8Du67s02rB1BNLjN1wtB/DOT2610

daily-637393770394994253.png|||Dot Crypto Price Prediction - Polkadot Dot Price ...|||2236 x 1148

https://mlstaticquic-a.akamaihd.net/cadena-pesada-oro-18k-D\_NQ\_NP\_916157-MLU25534785112\_042017-F .jpg|||Cadena Pesada Oro 18k - U\$S 3.000,00 en Mercado Libre|||1200 x 900

https://cdn.dribbble.com/users/216256/screenshots/7888482/media/52af9b1cebffbe8c3bdcbcc039cdb68e.png||| Transaction Confirmation sketches for Wallet by Kevin Shay ...||1600 x 1200

This is a video on how to transfer DOGE from one Crypto Exchanges to another(Coinbase to Gemini).Before Investing:Due DiligenceResearchPatienceDiversifyLegal.

https://bladestrades.com/wp-content/uploads/2020/04/How-to-trade-fall.png|||Introduction to Day Trading on MetaTrader4 Gaining ...|||1080 x 1080

Share trading platforms and tools ANZ

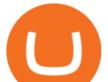

https://bitemycoin.com/wp-content/uploads/2018/01/digibyte.png|||How To Buy Ripple With Bitcoin From Coinbase | Earn ...|||2156 x 1354

 $https://lookaside.fbsbx.com/lookaside/crawler/media/?media_id=4250466801669933|||UNDP \ Timor-Leste - Home \ | \ Facebook ||| 1600 \ x \ 900$ 

Polkadot (DOT) Price, Chart, Value & amp; Market Cap CoinCodex

https://image.cnbcfm.com/api/v1/image/104596521-SLSR\_expensive\_sundae.jpg?v=1529475734|||What it's like to eat Serendipity 3's \$1,000 Golden ...||1920 x 1080

https://thumbs.dreamstime.com/z/new-corner-tab-banner-product-labels-8910092.jpg|||New Corner Tab Or Banner For Product Labels Stock Vector ...||1300 x 1390

https://g.foolcdn.com/editorial/images/529555/bitcoin-gettyimages-1130794858.jpg|||Bitcoin Breaks \$10,000: Here's Why The World's Most ...|||2121 x 1414

https://finasia.eblasoft.codes/wp-content/uploads/2021/02/itservice5-slider-bg.jpg|||Finasia|||1920 x 1200

https://bettertrading.com/wp-content/uploads/2020/07/smart-candles-tags-final.jpg|||Pricing | Better Trading||1568 x 1568

January 18, 2022 - The current price of Polkadot is \$25.48 per (DOT / USD). Polkadot is 53.67% below the all time high of \$55.00. The current circulating supply is 987,579,314.957 DOT. Discover new cryptocurrencies to add to your portfolio.

https://image.winudf.com/v2/image/Y29tLmZvcmV4LmN1cnJlbmN5LndhbGxwYXBlcmhkX3NjcmVlbl8yX zE1Mzk3NTgzNTlfMDkx/screen-2.jpg?fakeurl=1&type=.jpg|||Forex Wallpaper Hd Android - All About Forex|||3444 x 2208

Charts, forecasts and trading ideas from trader SmartTrader. Get unique market insights from the largest community of active traders and investors.

https://coincentral.com/wp-content/uploads/2017/08/limits.jpg|||Coinbase vs Gemini Comparison | CoinCentral|||1203 x 848

https://static.techspot.com/articles-info/2027/images/F-16.jpg|||AMD Ryzen 5 4600H Review: Fastest Entry-Level Laptop CPU ...|||3840 x 2160

TOS Dashboard on the App Store

Buy, Sell & amp; Store Bitcoin - Buy Bitcoin & amp; Crypto Instantly

https://i.redd.it/mfns1k9l2gv11.png|||You can now use 0xBTC in the Coinbase Wallet App for ...||1080 x 1920 Transfer UST from Gemini / Coinbase to Terra (UPDATED) Transferring UST from Gemini or Coinbase using the Terra bridge is the quickest way to transfer funds over to your Terra wallet, especially if you want to deposit your funds into the Anchor Protocol. In this video we do it live, so you know the exact steps to take to get it done successfully! Remember, there are opportunities during this process to completely mess things up, and for you to permanently lose all your crypto!

Finasia, a division of Taiwan Economic Journal In Taiwan (Tel): 886-2-8768-1088 e-mail: tejplus@tej.com.tw 2 Although the TEJ-Plus software is a powerful screening tool on its own, the ease of manipulating data and exporting required data to other in-house applications makes it

Read More. New cryptocurrencies are emerging all the time and are challenging more established digital assets such as Bitcoin and Ethereum. Keeping track of all these new releases can be a challenge. That's why we've brought together all of the latest digital currencies here on CoinMarketCap.

https://paisowala.s3.ap-south-1.amazonaws.com/wp-content/uploads/2020/02/13162731/Kotak-Stock-Trader-Mobile-App-3.jpg||Kotak Stock Broker Review:Brokerage Charge,Margin ...||2340 x 1080

Jamestown Invest - Add CRE to Your Portfolio

SmartTrader: Login

thinkorswim mobile Stock Trading App TD Ameritrade

How to Customize Your Charts - SmartTrader

Coinbase - Buy and Sell Bitcoin, Ethereum, and more with trust

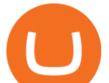

Polkadot (DOT) Price, Charts, and News Coinbase: polkadot .

How to transfer DOGE from Coinbase to Gemini? - YouTube

https://www.cinemascomics.com/wp-content/uploads/2021/03/Millie-Bobby-Brown-quiere-el-papel-mas-cotiz ado-de-DC-Comics.jpg|||Millie Bobby Brown wants DC Comics most sought-after role ...|||1200 x 900 https://finasia.com.au/slider/banner1.jpg|||Finasia|||1920 x 1280

https://piel.net.co/872-thickbox\_default/finacea-gel-x-30grs.jpg|||FINACEA GEL X 30GRS|||1100 x 1422 https://www.gadgetnews.io/wp-content/uploads/d50ce61d-2e9a-4081-a2ab-f8660ece49cb-2048x1185.png|||d5 0ce61d-2e9a-4081-a2ab-f8660ece49cb - GADGETcoin Crypto News|||2048 x 1185

<sup>1</sup>Crypto rewards is an optional Coinbase offer. <sup>2</sup>Limited while supplies last and amounts offered for each quiz may vary. Must verify ID to be eligible and complete quiz to earn. Users may only earn once per quiz. Coinbase reserves the right to cancel the Earn offer at any time.

Polkadot price today, DOT to USD live, marketcap and chart .

0

Polkadot (DOT) price today, chart, market cap & amp; news CoinGecko

Coinbase

https://lookaside.fbsbx.com/lookaside/crawler/media/?media\_id=303699123032174|||Puzzles and Paints Learning Center - Home | Facebook|||2040 x 2048

Financial Guidance - Thrift Investments - Financial Planner

https://sksesl.com/App\_Themes/images/mobile\_frames/ScripDetails.jpg|||SKSE\_Securities\_Limited.|||1080\_x 2151

https://c.mql5.com/6/848/CEA\_MC\_normal\_chart.png|||Community EA - FACTS and FAQ - Trading Strategies - 14 ...||1320 x 928

http://www.omara.com.ph/gallery\_gen/01cf65a438a08231a2f4d9eeab5e2d75.jpg|||Omara Construction | Contacts|||1280 x 1280

SmartCharts: Your Powerful and User-Friendly eLearning and Trading Software. Suitable for professionals and beginners, SmartCharts is a next generation trading system, with its own customised fully-fledged eLearning portal. We have created the first true hybrid eLearning and trading system of its kind. It is a software platform that doesnt compromise on quality, content or features.

https://images.cointelegraph.com/images/1434\_aHR0cHM6Ly9jb2ludGVsZWdyYXBoLmNvbS9zdG9yYWd lL3VwbG9hZHMvdmlldy9lNGVkYTcyOTE0Nzc2OGYxNzI0YmY5OGY3NDg3N2IxYi5qcGc=.jpg|||Top Five Biggest Crypto Mining Areas: Which Farms Are ...||1434 x 955

Polkadot (old) (DOT) Price to USD - Live Value Today.

https://sksesl.com/App\_Themes/images/mobile\_frames/2FAScreen.jpg|||SKSE\_Securities\_Limited.|||1080\_x\_2151

(end of excerpt)